Adobe Photoshop 2021 (Version 22.0.0) Crack With Registration Code Download (April-2022)

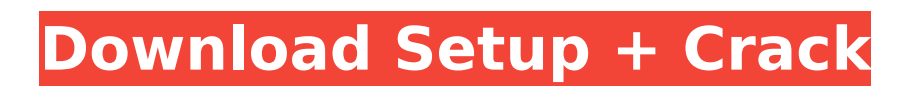

# **Adobe Photoshop 2021 (Version 22.0.0) Crack + 2022**

If you're just beginning, start with the Photoshop Elements tutorials at `www.graphicssoft.com/start/elements/`. Mastering Photoshop The difficulty of using Photoshop is mostly in mastering the special features, but also in learning how to make the best use of those special features. The good news is that you don't have to know all of Photoshop to be a "star" in graphics. I can give you the basics for making your first graphics, and then let you start to specialize as your skills develop. Keep in mind that the industry standard for production printers is 300-dpi images, which have a resolution of about 36 pixels per inch or 72 pixels per centimeter. Most consumers use 72-dpi images, which have a resolution of about 18 pixels per inch or 36 pixels per centimeter. You don't have to match an exact pixel count on your images, but using a good zoom lens and very sharp images will help. Understanding layer basics The Photoshop layer system enables you to work with multiple layers and multiple image areas on a single image, as shown in Figure 5-1. Photoshop makes it very easy to add and edit layers. Any image can have as many as you need and maintain a hierarchy of layers. As the name implies, each layer is a slightly different copy of the original image. The original layer can be seen as the background. Your image in Photoshop may be an area called a Smart Object. If you zoom in to a specific area of an image, that area is a Smart Object, which creates a new layer based on the current zoom level. This makes it possible to zoom in, and Photoshop will create a new layer for each level of zoom and will not affect any of the previous levels. \*\*Figure 5-1:\*\* The layers in a single image, including the original background and a child layer. Understanding Photoshop workspaces Each of the three standard screens in Photoshop offers a different environment. You can change from one workspace to another by clicking the Workspace button in the lower left corner of the screen. Figure 5-2 shows the three different workspaces. \*\*Figure 5-2:\*\* The three different workspaces. The Workspace may be slightly different depending on which screen you are on. For example, the Print screen gives you a lot of printing-related tools, the Layer screen gives you all the basic layers tools, and the Layers screen has many more

#### **Adobe Photoshop 2021 (Version 22.0.0) Activation**

For more information on the features and how to use them, check out our beginner's guide. The purpose of this step by step guide is to teach you everything you need to know in order to get the most out of this photography-enhancing tool. You'll learn how to turn colors into black and white, how to delete unwanted items, how to apply effects and filters, how to crop and resize images, how to improve brightness and contrast, how to add and remove different types of layers, how to import multiple images and how to add and remove layers from a single photo. The images in this step by step guide will show you everything you need to know for free. The only cost is your time. This guide is meant to be just as a one-stop-shop for your editing needs as it is meant to serve as an in-depth look into more than what it seems to be. Remember, the power of the learning process comes from having to do something. If you don't do anything, you don't learn anything. So when you are done reading this step by step guide, go ahead and try it out. Step 1: Open Photoshop Elements Go to the menu and open Photoshop Elements. You should now see the welcome screen. Step 2: Create a New Document Click the New Document button and then click Next. The next step will be asking you to name the new document. A good name for a new document is "Untitled" so that you have the option of naming it later if needed. This step gives you the option to choose a different layout for the new document, if you wish. Step 3: Choose a Default Preset for Your Document The next step will ask you to choose a default preset for your document. Go to the menu and choose Image. Then select Presets. When you have images in your document, it is always helpful to be able to just switch from photograph to photograph using a single click. So, when you open a document, the choices that you have are: • Normal • Portrait • Landscape • Text • Abstract Art • Portrait A6 • Landscape A6 • B &W • Negative • Black & White • Sepia 388ed7b0c7

# **Adobe Photoshop 2021 (Version 22.0.0) Download For PC**

Red Blood Cell Distribution Width in Patients with Chronic Obstructive Pulmonary Disease. Chronic obstructive pulmonary disease (COPD) is a leading cause of morbidity and mortality worldwide. There is growing evidence on the role of inflammation in the pathogenesis of COPD. Red Blood Cell Distribution Width (RDW) is a marker of erythrocyte size distribution and generally increases in chronic inflammatory conditions such as COPD. This study was conducted to determine whether RDW can be used as an inflammatory marker in COPD. The study was carried out on 70 patients with COPD who were admitted to the emergency department (ED) of Rafsanjan University Hospital from January 2014 to December 2015. Blood tests were performed for all the patients. A statistically significant difference was observed between COPD patients and healthy individuals in terms of mean and standard deviation of RDW level (P 15% were more prone to exacerbation. No significant correlation was observed between RDW and other inflammatory markers, including erythrocyte sedimentation rate (ESR) and C-reactive protein (CRP). An inverse correlation was observed between FEV1 and RDW ( $r = -0.305$ ,  $P = 0.019$ ). However, this correlation disappeared after adjusting for oxygen therapy and age, and it was not statistically significant (β = -0.133, P = 0.296). No significant correlation was found between RDW and duration of the disease ( $P = 0.203$ ). In COPD, RDW was higher than that in healthy individuals and increased with increasing severity. It can be used as an inflammatory marker in COPD.The placement of a siding on a building structure is a laborious and time consuming task. Usually, a siding panel is slid over the opening of a window or doorway. One side of the siding panel is fastened to a beam, wall or some other structure, while the other side of the panel, along its length, is usually fastened by clips or nailing to the building structure. Previous attempts have been made to create clamping members which engage between the siding panel and the building structure. One such device is disclosed in Canadian Patent No

# **What's New In?**

Bad blood between Fort Worth City Hall and the Texas Americano — a historic cigar box made with a unique polymer, adding a colorful twist to its appearance — was on display this week during a special talk by Fort Worth's long-time CEO David M. Bryant. "Here is a community that has a long history of succeeding on its own — nothing is owed to anyone," said Bryant, in a presentation at Victoria Wood Theatre. Fort Worth is best known as the home of Bass Performance Hall. But it also is synonymous with quality. In this case, the city's political establishment and its financial elite are working to achieve a goal that's typical for successful CEOs — a city that never looks like the past. We're the most diverse city in Texas. When we're able to have people from all backgrounds be there and be able to co-exist, that's the best of Fort Worth. — David Bryant "We're trying to do something that's never been done before in Fort Worth," said Bryan Davis, president of the Fort Worth Chamber of Commerce. "We're the most diverse city in Texas. When we're able to have people from all backgrounds be there and be able to co-exist, that's the best of Fort Worth." Davis said Fort Worth has received an award for its public spaces, and "it's the first time anyone has ever given the city that award." Bryant said Fort Worth's uniqueness comes from the diverse makeup of its population. The city is the lone local destination for the famed Texas Live Barns, and Wood Theatre draws a mix of theater and live music. Bryant said the success of the city is dependent on the support of its business community. He argued that Fort Worth needs to continue to attract investment to help businesses expand, as well as keep certain sectors of the economy strong. "The business that's here is critical," he said. Artificial light at night can put residents at risk, according to a recent study by a Texas A&M University group. It studied hazards caused by artificial light at night in Corpus Christi, Houston, Dallas-Fort Worth and other cities. Bryant said as the city continues to grow, it has to develop infrastructure for new residents, including schools, roads and sewer systems. The city has established a policy that no new projects can be built without planned parking, he said. "You can't build a house

# **System Requirements For Adobe Photoshop 2021 (Version 22.0.0):**

Minimum: OS: Windows 7/8/10. Processor: 2.0 GHz Dual Core Processor or equivalent. RAM: 2 GB (Required for optimization) Recommended: Processor: 3.0 GHz Quad Core Processor or equivalent. RAM: 4 GB (Required for optimization) Graphics: NVIDIA GeForce GTX 750 Ti or equivalent Storage: 16 GB available space Beta version:

<https://www.cakeresume.com/portfolios/photoshop-2022-version-23-4-1-crack-serial-num> [https://www.surfcentertarifa.com/adobe-photoshop-cc-2015-version-16-nulled-free-registration-code](https://www.surfcentertarifa.com/adobe-photoshop-cc-2015-version-16-nulled-free-registration-code-download/)[download/](https://www.surfcentertarifa.com/adobe-photoshop-cc-2015-version-16-nulled-free-registration-code-download/) [https://amazeme.pl/wp-content/uploads/2022/07/Adobe\\_Photoshop\\_2021\\_Version\\_224\\_With\\_Keygen\\_](https://amazeme.pl/wp-content/uploads/2022/07/Adobe_Photoshop_2021_Version_224_With_Keygen_Download_March2022.pdf) [Download\\_March2022.pdf](https://amazeme.pl/wp-content/uploads/2022/07/Adobe_Photoshop_2021_Version_224_With_Keygen_Download_March2022.pdf) [https://halalkitchenrun.com/wp-content/uploads/2022/07/Adobe\\_Photoshop\\_2022.pdf](https://halalkitchenrun.com/wp-content/uploads/2022/07/Adobe_Photoshop_2022.pdf) [http://igpsclub.ru/social/upload/files/2022/07/QpQbhHQmEpUg3oY5bCue\\_05\\_0519a35e11c30e5c604](http://igpsclub.ru/social/upload/files/2022/07/QpQbhHQmEpUg3oY5bCue_05_0519a35e11c30e5c604c515474ae2280_file.pdf) c515474ae2280 file.pdf <https://www.mil-spec-industries.com/system/files/webform/balsanz927.pdf> <https://atmecargo.com/wp-content/uploads/2022/07/vynspans.pdf> [https://www.imoc.cc/wp-content/uploads/2022/07/Adobe\\_Photoshop\\_2021\\_Version\\_2201\\_keygenexe](https://www.imoc.cc/wp-content/uploads/2022/07/Adobe_Photoshop_2021_Version_2201_keygenexe___Product_Key_3264bit-1.pdf) Product Key 3264bit-1.pdf [http://meowmeowcraft.com/2022/07/05/adobe-photoshop-2021-version-22-4-2-crack-with-serial](http://meowmeowcraft.com/2022/07/05/adobe-photoshop-2021-version-22-4-2-crack-with-serial-number-free-download-win-mac-2022/)[number-free-download-win-mac-2022/](http://meowmeowcraft.com/2022/07/05/adobe-photoshop-2021-version-22-4-2-crack-with-serial-number-free-download-win-mac-2022/) <https://kireeste.com/adobe-photoshop-2022-version-23-1-key-generator-torrent-download-mac-win/> [https://aboutdance.com.ua/advert/photoshop-cc-2015-version-16-serial-number-and-product-key](https://aboutdance.com.ua/advert/photoshop-cc-2015-version-16-serial-number-and-product-key-crack-activation-code-with-keygen-free-download-x64/)[crack-activation-code-with-keygen-free-download-x64/](https://aboutdance.com.ua/advert/photoshop-cc-2015-version-16-serial-number-and-product-key-crack-activation-code-with-keygen-free-download-x64/) <https://ecop.pk/adobe-photoshop-cc-2019-version-20-crack-full-product-key-pc-windows/> <https://namiflorist.com/photoshop-cc-2015-version-18-license-key-for-pc/> [https://www.realteqs.com/teqsplus/upload/files/2022/07/Hwoxwhfboix5nHMeHAnM\\_05\\_4bb063438dc](https://www.realteqs.com/teqsplus/upload/files/2022/07/Hwoxwhfboix5nHMeHAnM_05_4bb063438dcf9ad26be39b3d073fa7a1_file.pdf) [f9ad26be39b3d073fa7a1\\_file.pdf](https://www.realteqs.com/teqsplus/upload/files/2022/07/Hwoxwhfboix5nHMeHAnM_05_4bb063438dcf9ad26be39b3d073fa7a1_file.pdf) [https://www.merexpression.com/upload/files/2022/07/ehQjodbNTJXo4nusI5Vq\\_05\\_0519a35e11c30e5](https://www.merexpression.com/upload/files/2022/07/ehQjodbNTJXo4nusI5Vq_05_0519a35e11c30e5c604c515474ae2280_file.pdf) [c604c515474ae2280\\_file.pdf](https://www.merexpression.com/upload/files/2022/07/ehQjodbNTJXo4nusI5Vq_05_0519a35e11c30e5c604c515474ae2280_file.pdf) [http://www.visitmenowonline.com/upload/files/2022/07/k2rx7SV3VJAGkmRuZHUS\\_05\\_3fde03f7ce827](http://www.visitmenowonline.com/upload/files/2022/07/k2rx7SV3VJAGkmRuZHUS_05_3fde03f7ce827a7f82479cc3cc3064a1_file.pdf) [a7f82479cc3cc3064a1\\_file.pdf](http://www.visitmenowonline.com/upload/files/2022/07/k2rx7SV3VJAGkmRuZHUS_05_3fde03f7ce827a7f82479cc3cc3064a1_file.pdf) [https://mauiwear.com/photoshop-2021-version-22-4-1-crack-serial-number-serial-key-for-windows](https://mauiwear.com/photoshop-2021-version-22-4-1-crack-serial-number-serial-key-for-windows-april-2022/)[april-2022/](https://mauiwear.com/photoshop-2021-version-22-4-1-crack-serial-number-serial-key-for-windows-april-2022/) <https://longitude123.net/adobe-photoshop-cc-2018-version-19-keygen-generator-latest/> <http://fokusparlemen.id/?p=26416> <https://sumakart.com/photoshop-2021-version-22-3-patch-full-version-with-full-keygen-march-2022/> [https://kramart.com/adobe-photoshop-2021-version-22-1-1-crack-file-activation-code-keygen](https://kramart.com/adobe-photoshop-2021-version-22-1-1-crack-file-activation-code-keygen-download-3264bit-latest-2022/)[download-3264bit-latest-2022/](https://kramart.com/adobe-photoshop-2021-version-22-1-1-crack-file-activation-code-keygen-download-3264bit-latest-2022/) [https://sporlaltiokeabnair.wixsite.com/specluthado/post/adobe-photoshop-2021-version-22-5-install](https://sporlaltiokeabnair.wixsite.com/specluthado/post/adobe-photoshop-2021-version-22-5-install-crack-32-64bit-2022)[crack-32-64bit-2022](https://sporlaltiokeabnair.wixsite.com/specluthado/post/adobe-photoshop-2021-version-22-5-install-crack-32-64bit-2022) <https://sushira.by/photoshop-cc-2019-version-20-keygen-exe-with-license-code-download/> [https://sissycrush.com/upload/files/2022/07/1Aumx4XLOE1jOdEZHf3H\\_05\\_14f12f6162b1f013f16c358](https://sissycrush.com/upload/files/2022/07/1Aumx4XLOE1jOdEZHf3H_05_14f12f6162b1f013f16c358da3ad7032_file.pdf) [da3ad7032\\_file.pdf](https://sissycrush.com/upload/files/2022/07/1Aumx4XLOE1jOdEZHf3H_05_14f12f6162b1f013f16c358da3ad7032_file.pdf) [http://igpsclub.ru/social/upload/files/2022/07/IgRuviKCCljrMXc1dfXL\\_05\\_0519a35e11c30e5c604c515](http://igpsclub.ru/social/upload/files/2022/07/IgRuviKCCljrMXc1dfXL_05_0519a35e11c30e5c604c515474ae2280_file.pdf) [474ae2280\\_file.pdf](http://igpsclub.ru/social/upload/files/2022/07/IgRuviKCCljrMXc1dfXL_05_0519a35e11c30e5c604c515474ae2280_file.pdf) [http://getakart.com/wp-content/uploads/2022/07/Adobe\\_Photoshop\\_2021\\_Version\\_2243\\_Crack\\_Patch](http://getakart.com/wp-content/uploads/2022/07/Adobe_Photoshop_2021_Version_2243_Crack_Patch__Download_MacWin.pdf) [\\_\\_Download\\_MacWin.pdf](http://getakart.com/wp-content/uploads/2022/07/Adobe_Photoshop_2021_Version_2243_Crack_Patch__Download_MacWin.pdf) <https://qflash.es/adobe-photoshop-cs4-keygen-crack-setup-download-2022/> [https://warganesia.id/upload/files/2022/07/UaZ516n6B7TtpwN9vDxT\\_05\\_3fde03f7ce827a7f82479cc3](https://warganesia.id/upload/files/2022/07/UaZ516n6B7TtpwN9vDxT_05_3fde03f7ce827a7f82479cc3cc3064a1_file.pdf) [cc3064a1\\_file.pdf](https://warganesia.id/upload/files/2022/07/UaZ516n6B7TtpwN9vDxT_05_3fde03f7ce827a7f82479cc3cc3064a1_file.pdf) [https://www.probnation.com/upload/files/2022/07/b1S26DVe3qTogrDqd2WN\\_05\\_0519a35e11c30e5c](https://www.probnation.com/upload/files/2022/07/b1S26DVe3qTogrDqd2WN_05_0519a35e11c30e5c604c515474ae2280_file.pdf)

[604c515474ae2280\\_file.pdf](https://www.probnation.com/upload/files/2022/07/b1S26DVe3qTogrDqd2WN_05_0519a35e11c30e5c604c515474ae2280_file.pdf)

[https://lifesspace.com/upload/files/2022/07/3byeITdKguAzqSJhZkVd\\_05\\_eff6aca8e60e1e060e426bdc](https://lifesspace.com/upload/files/2022/07/3byeITdKguAzqSJhZkVd_05_eff6aca8e60e1e060e426bdcd460fae6_file.pdf) [d460fae6\\_file.pdf](https://lifesspace.com/upload/files/2022/07/3byeITdKguAzqSJhZkVd_05_eff6aca8e60e1e060e426bdcd460fae6_file.pdf)